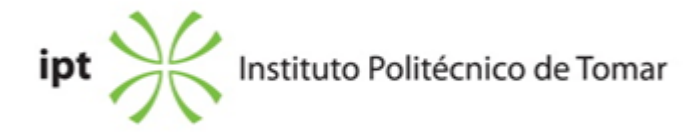

#### **Escola Superior de Tecnologia de Abrantes Ano letivo:** 2022/2023

# **Informática e Tecnologias Multimédia** Licenciatura, 1º Ciclo

Plano: Despacho n.º 9184/2020 - 25/09/2020

# **Ficha da Unidade Curricular: Desenvolvimento Avançado de Aplicações para a Internet II**

ECTS: 6; Horas - Totais: 162.0, Contacto e Tipologia, TP:28.0; PL:28.0; OT:5.0; Ano | Semestre: 2 | S2 Tipo: Obrigatória; Interação: Presencial; Código: 814318 Área Científica: Tecnologias Multimédia

### **Docente Responsável**

Hélder da Corte Pestana Professor Adjunto

# **Docente(s)**

Hélder da Corte Pestana Professor Adjunto

# **Objetivos de Aprendizagem**

Adquirir conhecimentos de como desenvolver sites e aplicações dinâmicas avançadas para a web; aplicações web distribuídas com webservices; trocar informação na web com recurso linguagens para troca de informação; utilizar AJAX; usar frameworks javascript e css para acelerar o desenvolvimento.

### **Conteúdos Programáticos**

- 1. Programação Orientada dos Objetos em PHP
- 2. Tecnologias para aplicações distribuídas na Web
- 3. Formatos para transferência de dados na web
- 4. Ajax Asynchronous Javascript and XML
- 5. Frameworks de Javascript
- 6. Frameworks de CSS
- 7. Projeto

### **Conteúdos Programáticos (detalhado)**

- 1. Programação Orientada dos Objetos em PHP
- 1.1. Definição de Classes
- 1.2. Métodos e variáveis
- 1.3. Visibilidade de Métodos e Variáveis
- 1.4. Construtores e Destrutores
- 1.5. Herança
- 1.6. Arquitetura Model View Controller
- 2. Tecnologias para aplicações distribuídas na Web
- 2.1. Webservices
- 2.2. Webservices do tipo REST
- 3. Formatos para transferência de dados na web
- 3.1. XML
- 3.2. JSON
- 4. Ajax Asynchronous Javascript and XML
- 4.1. O que é Ajax e quais as suas vantagens
- 4.2. Instanciação do Objeto HTTP
- 4.3. Envio de pedidos e tratamento de respostas
- 5. Frameworks de Javascript
- 5.1. Frameworks JS no lado do cliente
- 5.1.1. Jquery
- 5.2. Frameworks JS no lado do servidor
- 5.2.1. NodeJS
- 6. Frameworks de CSS
- 6.1. Boostrap
- 6.2. Materialize CSS
- 7. Projeto

# **Metodologias de avaliação**

Avaliação por Frequência:

- 50% Mini-Trabalhos (nota mínima 7 valores, em cada um dos trabalhos)
- 50% Trabalho Prático Final Individual com apresentação/defesa (nota mínima 7 valores)

O aluno obtem aprovação à UC de acordo com o disposto nos Pontos 11 e 12, do Artigo 11º, do regulamento Académico do IPT.

Avaliação por Exame:

- 50% Mini-Trabalhos (nota mínima 7 valores, em cada um dos trabalhos)
- 50% Trabalho Prático Final Individual com apresentação/defesa (nota mínima 7 valores)

O aluno obtem aprovação à UC de acordo com o disposto nos Pontos 11 e 12, do Artigo 11º, do regulamento Académico do IPT.

#### **Software utilizado em aula**

# **Estágio**

Não aplicável

### **Bibliografia recomendada**

- Serrão, C. e Marques, J. (2009). PHP 5.3 . 1, FCA. Lisboa
- Tavares, F. (2016). PHP com Programação Orientada a Objetos . 1, FCA. Lisboa

- Remoaldo, P. (2011). CSS3 . 1, FCA. Lisboa

- Abreu, L. (2013). Javascript . 1, FCA. Lisboa

### **Coerência dos conteúdos programáticos com os objetivos**

Para adquirir conhecimentos de como desenvolver sites e aplicações dinâmicas avançadas para a web são lecionados os pontos 1 a 7 dos conteúdos programáticos; para aprenderem como desenvolver aplicações web distribuídas com webservices são lecionados os pontos 2, 3 e 4; trocar informação na web com recurso linguagens para troca de informação são lecionados o ponto 3; para aprenderem como utilizar a técnica AJAX é lecionado o ponto 4; para adquirirem conhecimento sobre como usar frameworks javascript e css para acelerar o desenvolvimento são lecionados o ponto 5 e 6. Como forma de conjugar todos os conhecimentos adquiridos nesta disciplina e em outras disciplinas lecionadas anteriormente com temática relacionada, nomeadamente na capacidade de gerir e desenvolver um projeto são lecionados o ponto 7 dos conteúdos programáticos.

### **Metodologias de ensino**

Aulas teórico-práticas onde se propõem a resolução de casos práticos.

### **Coerência das metodologias de ensino com os objetivos**

Pretende-se que os alunos adquiram conhecimentos teóricos sobre o desenvolvimento de aplicações dinâmicas para a internet, entende-se ser adequada a transmissão de conceitos através da exposição oral por parte do docente, fazendo uso dos meios e suportes considerados adequados, como o a projeção da tela do computador, dispositivos, leitura de artigos, casos práticos, etc. cuja utilização se considera importante para a motivação do processo de aprendizagem por parte do aluno. Será privilegiada, sempre que possível, o recurso a casos práticos reais que potenciem e motivem a aprendizagem. A utilização da plataforma de e-learning considera-se benéfica como ferramenta para divulgação de informação, esclarecimento de dúvidas, envio de textos de apoio, fichas de exercícios e outros materiais de estudos. No que concerne à metodologia de avaliação prevista, entende-se que a realização de um trabalho prático possibilitará aos alunos um espaço que lhes permitirá, não só o estudo e aplicação das matérias lecionadas, como também a aquisição de autonomia e de capacidade crítica, nomeadamente na investigação e conhecimento de novas tecnologias e realidades emergentes.

### **Língua de ensino**

Português

### **Pré-requisitos**

Domínio de PHP, HTML, CSS e Javascript

### **Programas Opcionais recomendados**

UC de Desenvolvimento de Aplicações para a Internet I UC de Tecnologias de Internet

### **Observações**

Objetivos de Desenvolvimento Sustentável:

4 - Garantir o acesso à educação inclusiva, de qualidade e equitativa, e promover oportunidades de aprendizagem ao longo da vida para todos; 8 - Promover o crescimento económico inclusivo e sustentável, o emprego pleno e produtivo e o trabalho digno para todos; 9 - Construir infraestruturas resilientes, promover a industrialização inclusiva e sustentável e fomentar a inovação;

**Docente responsável**

Assinado de forma digital por Hélder Pestana